# **creole - Anomalie #6854**

# **CreoleService status ne renvoie pas toujours le code d'erreur attendu**

09/12/2013 12:22 - Joël Cuissinat

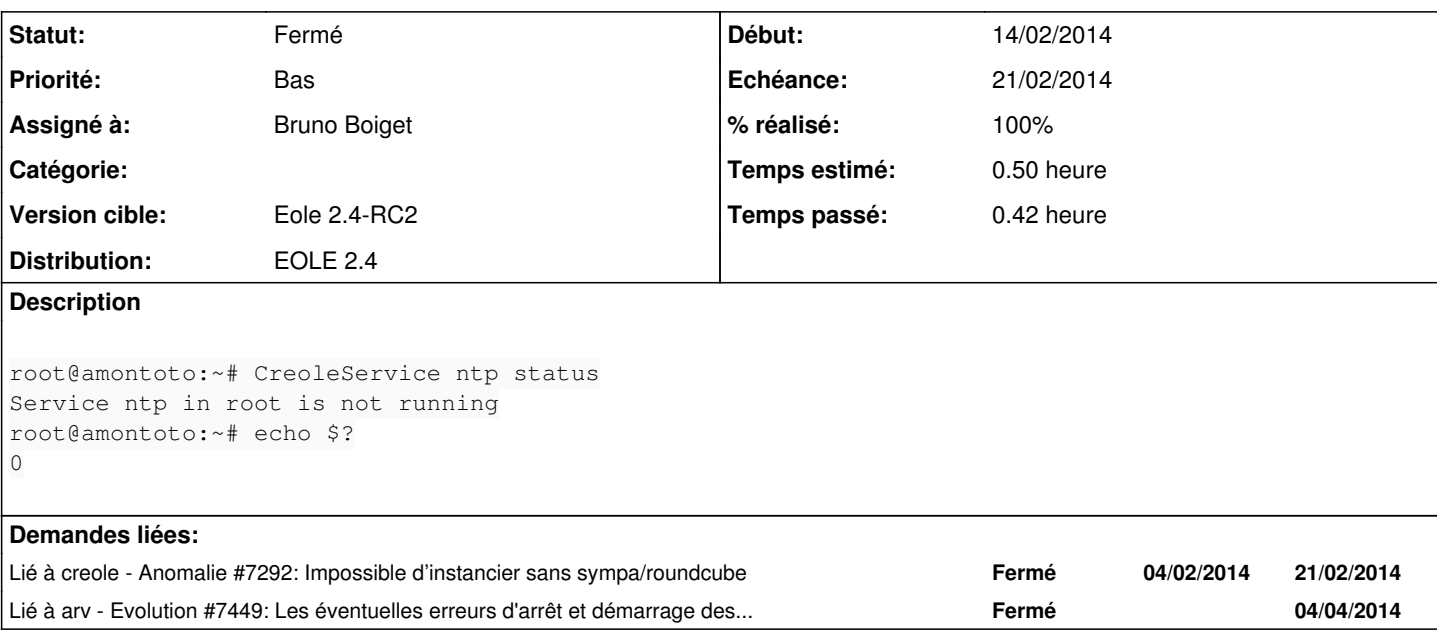

## **Révisions associées**

#### **Révision b05a5755 - 18/02/2014 14:14 - Bruno Boiget**

Retour des codes de service par CreoleService 'status'

Dans le cas de manage\_services:

- on retourne toujours 1 dès qu'un service est en erreur

Dans le cas de unamaged\_service (non gérés par creole):

- On lève une exception si les fonctions retournent {'code':1, 'msg':...}

- Rqe: seuls stop/start/restart sont gérés actuellement

Fixes #6854

### **Historique**

### **#1 - 09/12/2013 13:56 - Daniel Dehennin**

On fait quoi lorsque le service est question est présent dans 3 conteneurs différents et qu'il ne fonctionne pas sur seulement sur l'un d'entre eux ?

#### **#2 - 09/12/2013 17:17 - Philippe Caseiro**

On retourne 1 car si le service est en erreur quelque part la commande "CreoleService" doit renvoyer un code d'erreur. Je pense qu'a la moindre erreur il faut retourner 1

## **#3 - 19/12/2013 17:54 - Joël Cuissinat**

*- Assigné à Daniel Dehennin supprimé*

*- Priorité changé de Normal à Bas*

*- Version cible changé de Eole 2.4-beta3 à 189*

#### **#4 - 09/01/2014 17:43 - Joël Cuissinat**

*- Version cible changé de 189 à Eole 2.4-RC2*

Dans le cas où cette demande serait finalement rejetée, il faudrait commenter le test unitaire suivant : [http://dev-eole.ac-dijon.fr/projects/creole/repository/revisions/master/entry/tests/test\\_creoleservice.py#L12](http://dev-eole.ac-dijon.fr/projects/creole/repository/revisions/master/entry/tests/test_creoleservice.py#L12)

#### **#5 - 17/02/2014 14:36 - Daniel Dehennin**

- *Echéance mis à 21/02/2014*
- *Assigné à mis à Bruno Boiget*
- *Début mis à 14/02/2014*

C'est Bruno qui a le code.

### **#6 - 18/02/2014 14:55 - Bruno Boiget**

- *Statut changé de Nouveau à Résolu*
- *% réalisé changé de 0 à 100*

Appliqué par commit [python-pyeole:b05a57550d24001009b154780ea015b2e0eb55a6.](https://dev-eole.ac-dijon.fr/projects/python-pyeole/repository/revisions/b05a57550d24001009b154780ea015b2e0eb55a6)

# **#7 - 19/02/2014 17:06 - Joël Cuissinat**

*- Statut changé de Résolu à Fermé*

```
root@horus:~# CreoleService ntp status
Service ntp in root is not running
root@horus:~# echo $?
1
```
root@horus:~# py.test /usr/share/creole/tests/test\_creoleservice.py ============================= test session starts ============================= platform linux2 -- Python 2.7.3 -- pytest-1.3.4 test path 1: /usr/share/creole/tests/test\_creoleservice.py

../usr/share/creole/tests/test\_creoleservice.py ..

========================== 2 passed in 1.18 seconds ===========================

#### **#8 - 20/02/2014 11:26 - Gilles Grandgérard**

ok